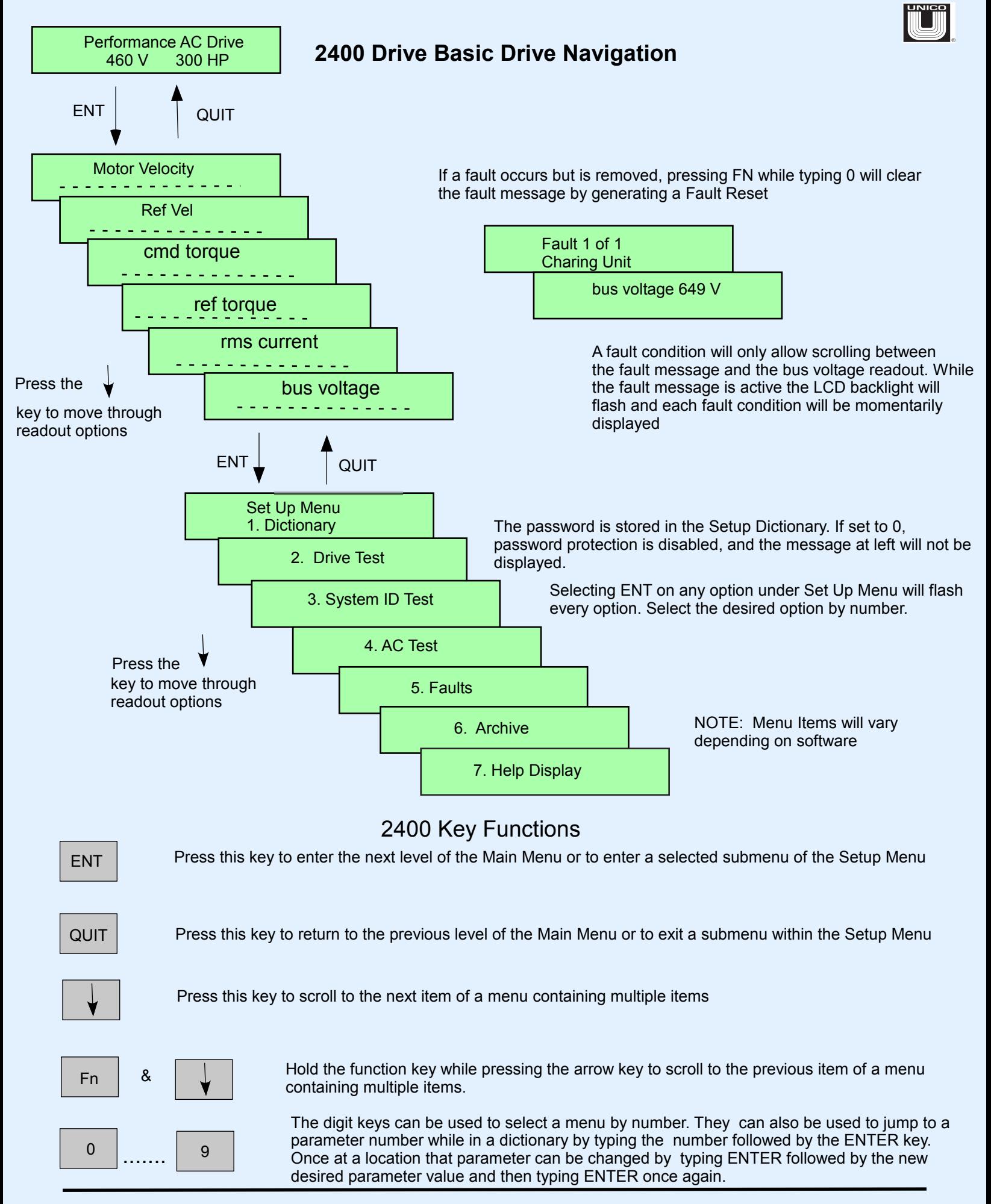

Unico LLC., 3725 Nicholson Rd. Franksville, WI 53126 USA 262.886.5678